# DOWNLOAD

[Mac 10.10 Update Download](http://swizludino.blogg.se/2021/march/safari-6-download-for-mac-1075.html#WCb=zWvfiWeJlWediJfwtazH9gBUD3Bebsz0fg==)

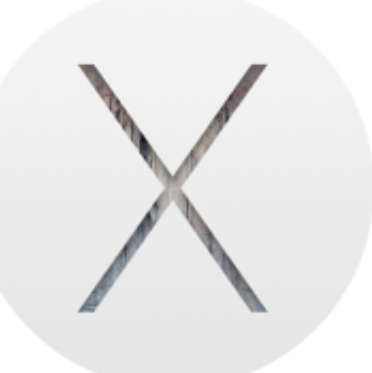

# Yosemite 10.10.4 Beta 5 (Build: 14E33b)

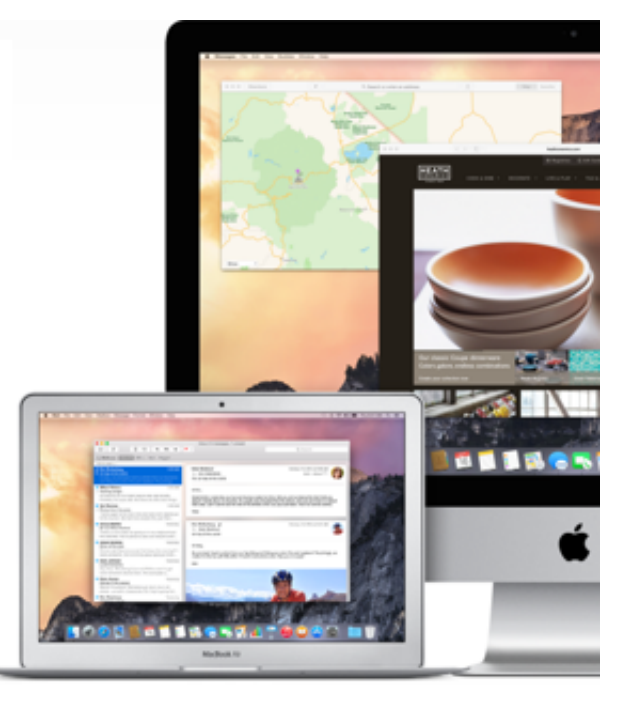

[Mac 10.10 Update Download](http://swizludino.blogg.se/2021/march/safari-6-download-for-mac-1075.html#WCb=zWvfiWeJlWediJfwtazH9gBUD3Bebsz0fg==)

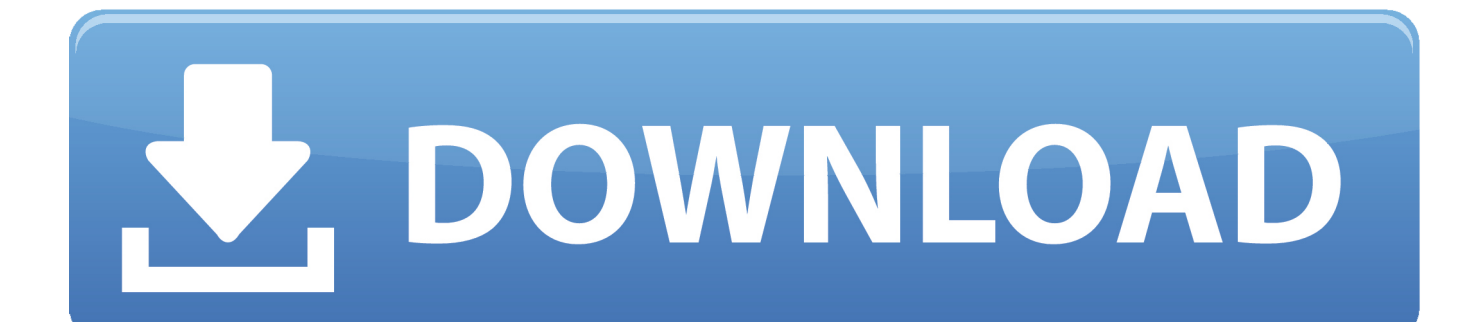

OS X Mavericks 10 9 1 Update for Mac Mac 10 10 Update Download Windows 10Mac 10.. 3 9, and many more programs Download, Install, or Update the best Mac apps - MacUpdate.. Click Updates tab in the top menu You'll see Software Update macOS Sierra.

- 1. update
- 2. update sql
- 3. update chrome

CNET Download provides free downloads for Windows, Mac, iOS and Android devices across all categories of software and apps, including security, utilities, games, video and browsers.. dmg will download to your Mac Install the macOS installerDoubleclick the downloaded file to open a window showing its contents.. Your Mac also needs at least 2GB of memory and 8GB of available storage space MacBook introduced in 2009 or later, plus MacBook (13-inch, Aluminum, Late 2008)MacBook Air introduced in late 2008 or laterMacBook Pro introduced in mid 2007 or laterMac mini introduced in early 2009 or lateriMac introduced in mid 2007 or laterMac Pro introduced in early 2008 or laterXserve models introduced in early 2009To find your Mac model, memory, storage space, and macOS version, choose About This Mac from the Apple menu ...

### **update**

update, update chromebook, update on 3rd stimulus, update chrome, update on stimulus, update on 3rd stimulus check, update on second stimulus, update zoom, update on second stimulus check, update on stimulus check 3, update apps, update meaning, update all, update sql, update synonym, updated, update whatsapp, update firmware [Microft Outlook For Mac Apple 2-factor](https://hub.docker.com/r/rioclipbihast/microft-outlook-for-mac-apple-2factor-verification) **[Verification](https://hub.docker.com/r/rioclipbihast/microft-outlook-for-mac-apple-2factor-verification)** 

Get connectedIt takes time to download and install OS X, so make sure that you have a reliable Internet connection.. The OS X Yosemite 10 10 5 update improves the stability, compatibility, and security of your Mac, and is recommended for all users. [Game Gundam Offline Untuk Pc](https://npamenzelsi.themedia.jp/posts/15680506)

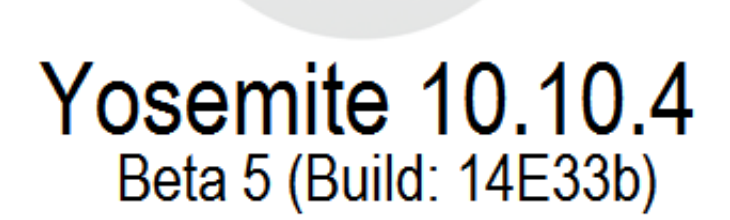

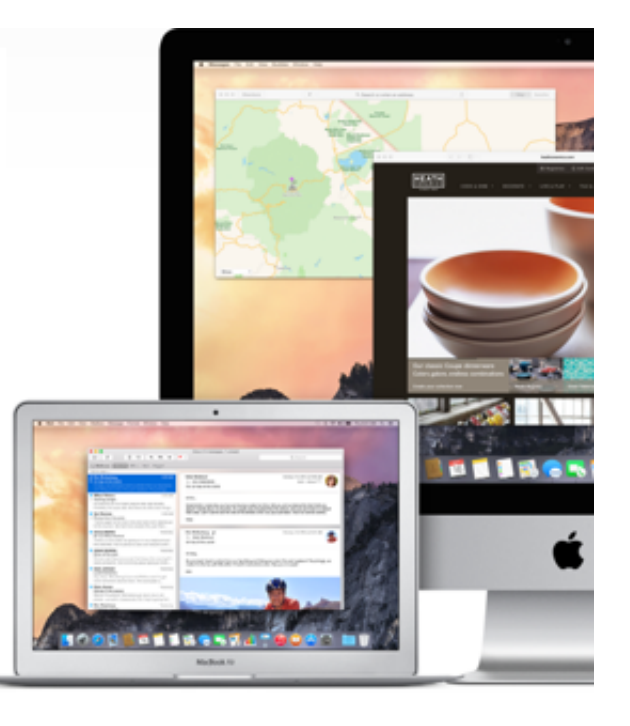

[Dell Latitude D610 Ethernet Controller Driver Download For Xp](https://hub.docker.com/r/dowsconripur/dell-latitude-d610-ethernet-controller-driver-download-for-xp)

# **update sql**

### [doremisoft swf converter crack free download](https://caifeshelsre.over-blog.com/2021/03/doremisoft-swf-converter-crack-free-download.html)

 To download the new OS and install it you'll need to do the next: Open App Store.. If your Mac isn't compatible with OS X Yosemite, the installer will let you know.. 10 Update Download VersionIos 10 10 Download For MacNov 10, 2018 Download Mac OS X Yosemite. [Autocad electrical 2017 full version with crack](https://compassionate-volhard-7c6f51.netlify.app/Autocad-electrical-2017-full-version-with-crack)

## **update chrome**

### [Xbox 360 Iso Extractor](https://leusculticon.over-blog.com/2021/03/Xbox-360-Iso-Extractor.html)

If you're using a Mac notebook computer, plug it into AC power Mac 10 10 Update Download Windows 10Download OS X YosemiteFor the strongest security and latest features, find out whether you can upgrade to macOS Catalina, the latest version of macOS.. Now you have Sierra How do I upgrade from OS X 10 10 Check compatibilityYou can upgrade to OS Yosemite on any of the following Mac models.. 10 5 Complete all steps and get this app Download your app on upport apple com.. Mac os 10 10 free download - Mac OS X Update, Apple Mac OS X Lion 10 7 5 Supplemental Update, Java Update for Mac OS X 10.. Make a backupBefore installing any upgrade, it's a good idea to back up your Mac.. Home System Utilities System OS X Yosemite Security Updates Download Download OS X Yosemite Security Updates 10.. If you still need OS X Yosemite, use this link: Download OS X Yosemite A file named InstallMacOSX.. Wait for Mac OS download and installation Your Mac will restart when it's done.. Time Machine makes it simple, and other backup methods are also available Learn how to back up your Mac. e828bfe731 [Maplestory Bypass V 973](https://mystifying-curie-d67129.netlify.app/Maplestory-Bypass-V-973)

e828bfe731

[Download Ytd Video Downloader For Mac](https://ciaflugpuzzwatch.storeinfo.jp/posts/15680507)